**GSuite** 

## **COMMENT UTILISER SON DRIVE ?**

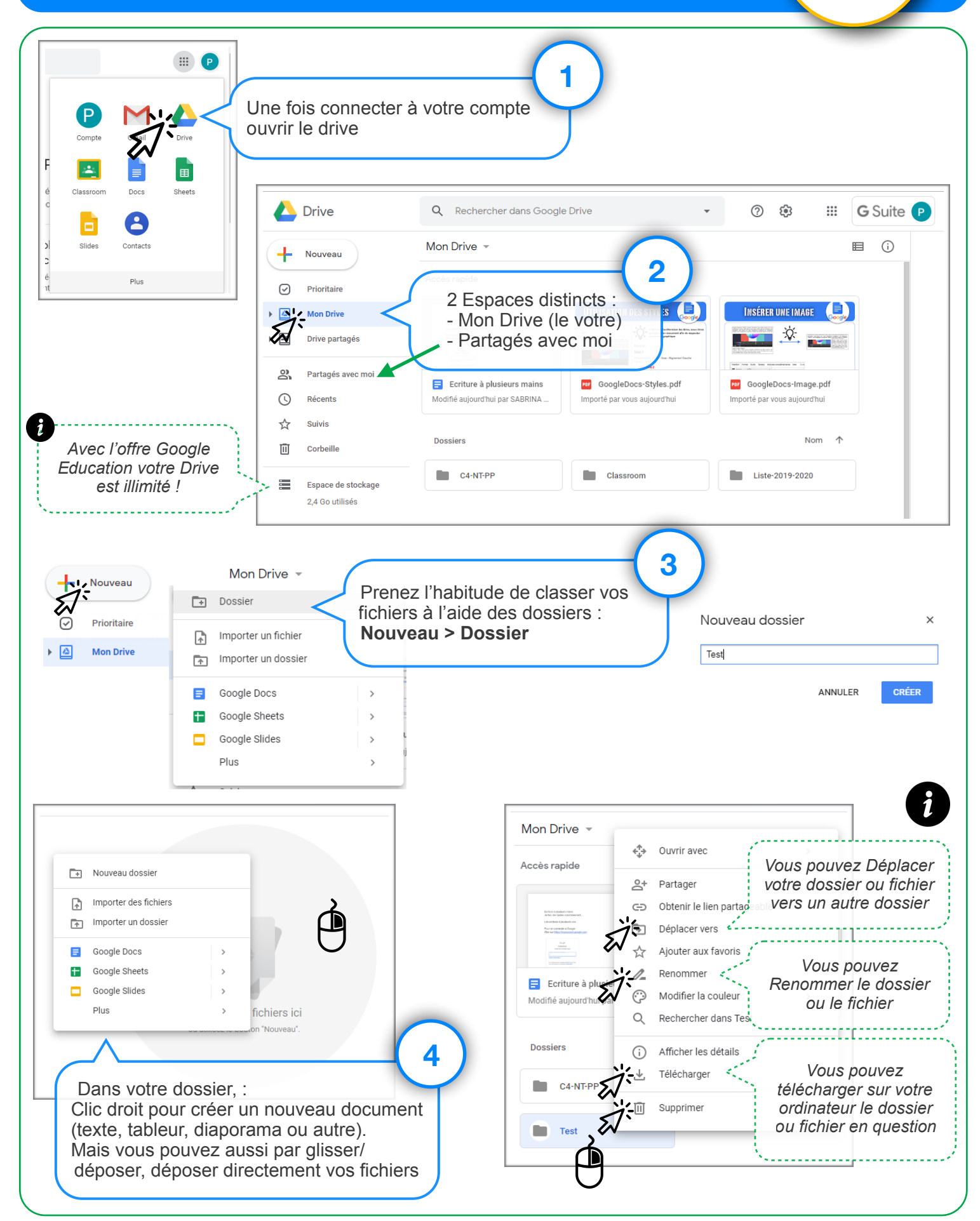